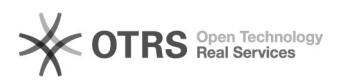

## Acessar o histórico escolar

## 03/05/2024 02:02:53

## **Imprimir artigo da FAQ**

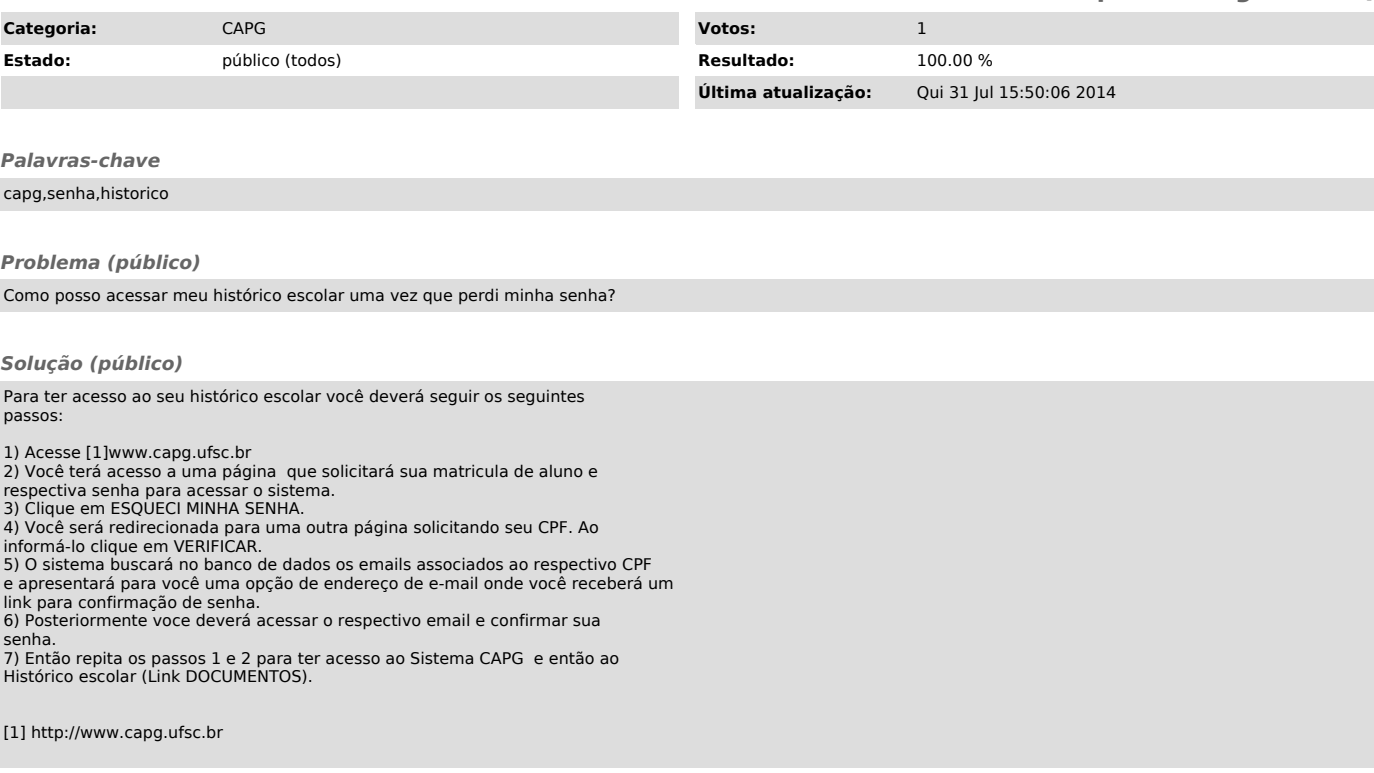